## **Installer - Bug #29371**

# **[puppet\_pulpcore] Update pulp/settings.py to support pulpcore3.2 changes**

03/18/2020 03:09 PM - Samir Jha

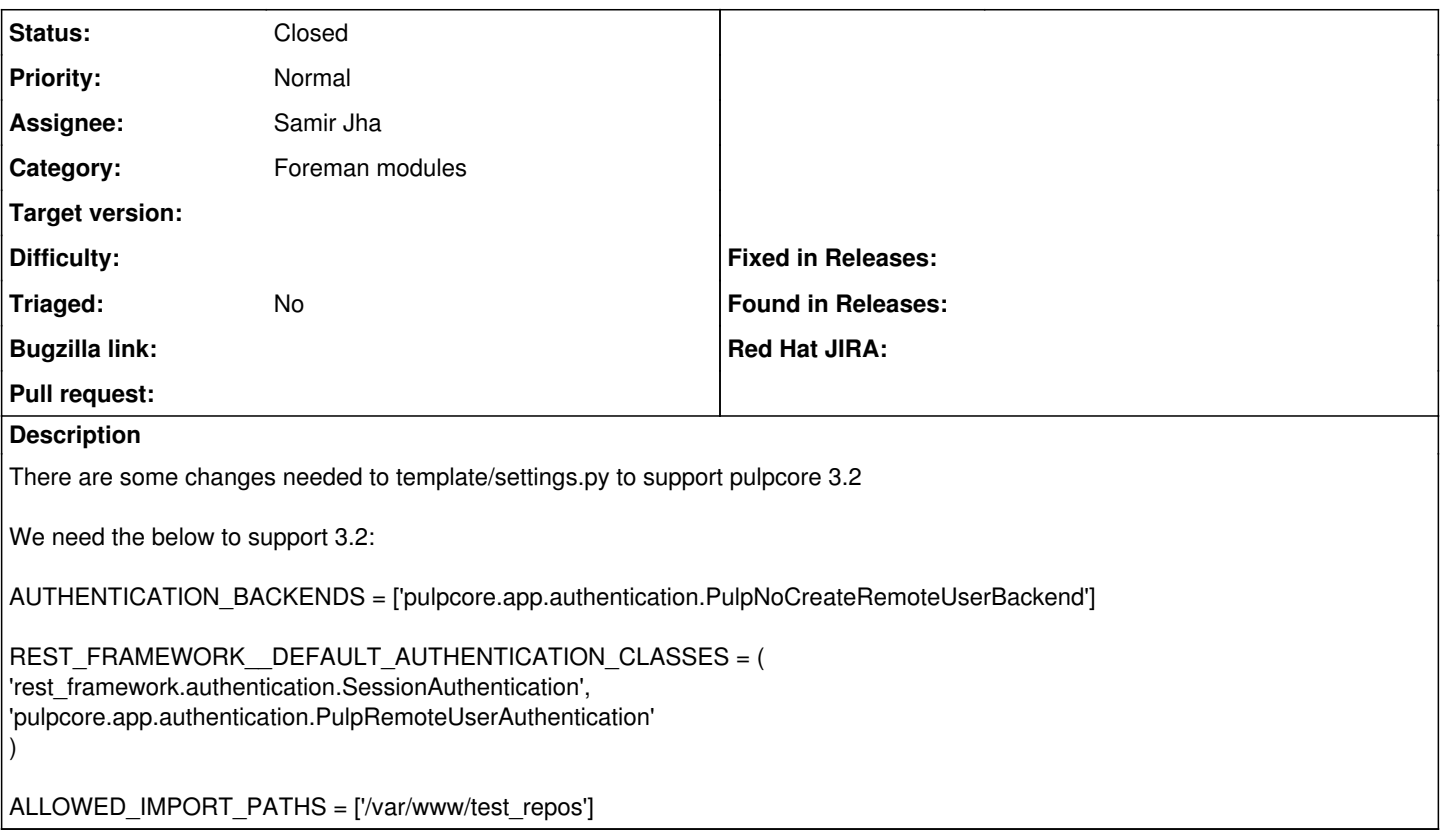

#### **Associated revisions**

#### **Revision f59265eb - 04/01/2020 11:39 AM - Samir Jha**

Fixes #29371 - Update settings.py for pulpcore3.2

Fixes #29371 - Add tests and add param import paths

#### **History**

## **#1 - 03/18/2020 03:20 PM - Samir Jha**

*- Subject changed from Update pulp/settings.py to support pulpcore3.2 changes to [puppet\_pulpcore] Update pulp/settings.py to support pulpcore3.2 changes*

## **#2 - 04/01/2020 12:01 PM - Anonymous**

*- Status changed from New to Closed*

Applied in changeset [puppet-pulpcore|f59265ebb9fbe9cceddad37400849f8935538d1e.](https://projects.theforeman.org/projects/puppet-foreman/repository/puppet-pulpcore/revisions/f59265ebb9fbe9cceddad37400849f8935538d1e)